#### A (New?) Transfer Ecosystem for the WLCG

Brian Bockelman WLCG / HSF Workshop 2018

## Why am I here?

- The announcement in mid-2017 that Globus Toolkit support would end set off a flurry of activity.
	- Some of it was toward shorter-term collaborations around community support of this software. See<https://gridcf.org>
- This reinvigorated existing work around replacing various Globus Toolkit components; the most pressing are:
	- **Grid Security Infrastructure (GSI)**: An authentication and authorization infrastructure based around concepts of identity and X509 proxies.
	- **GridFTP**: A FTP-like transfer protocol that build on top of GSI, supports thirdparty-transfers, and multi-TCP-stream transfers.
- Luckily, there's a huge amount of prior effort to draw on, some dating back several years.

#### WLCG Transfer Ecosystem Demonstrator

- There's a need to organize the entire vertical stack to have a cohesive solution approach.
- We benefit little if multiple storage elements take mutually-incompatible approaches.
	- Same applies for moving across the data management / file transfer / storage layers.
- Put together a Google group to coordinate this activity and start to scale:
	- Feel free to join!
	- [https://groups.google.com/forum/#!forum/](https://groups.google.com/forum/#!forum/wlcg-http-transfer) [wlcg-http-transfer](https://groups.google.com/forum/#!forum/wlcg-http-transfer)

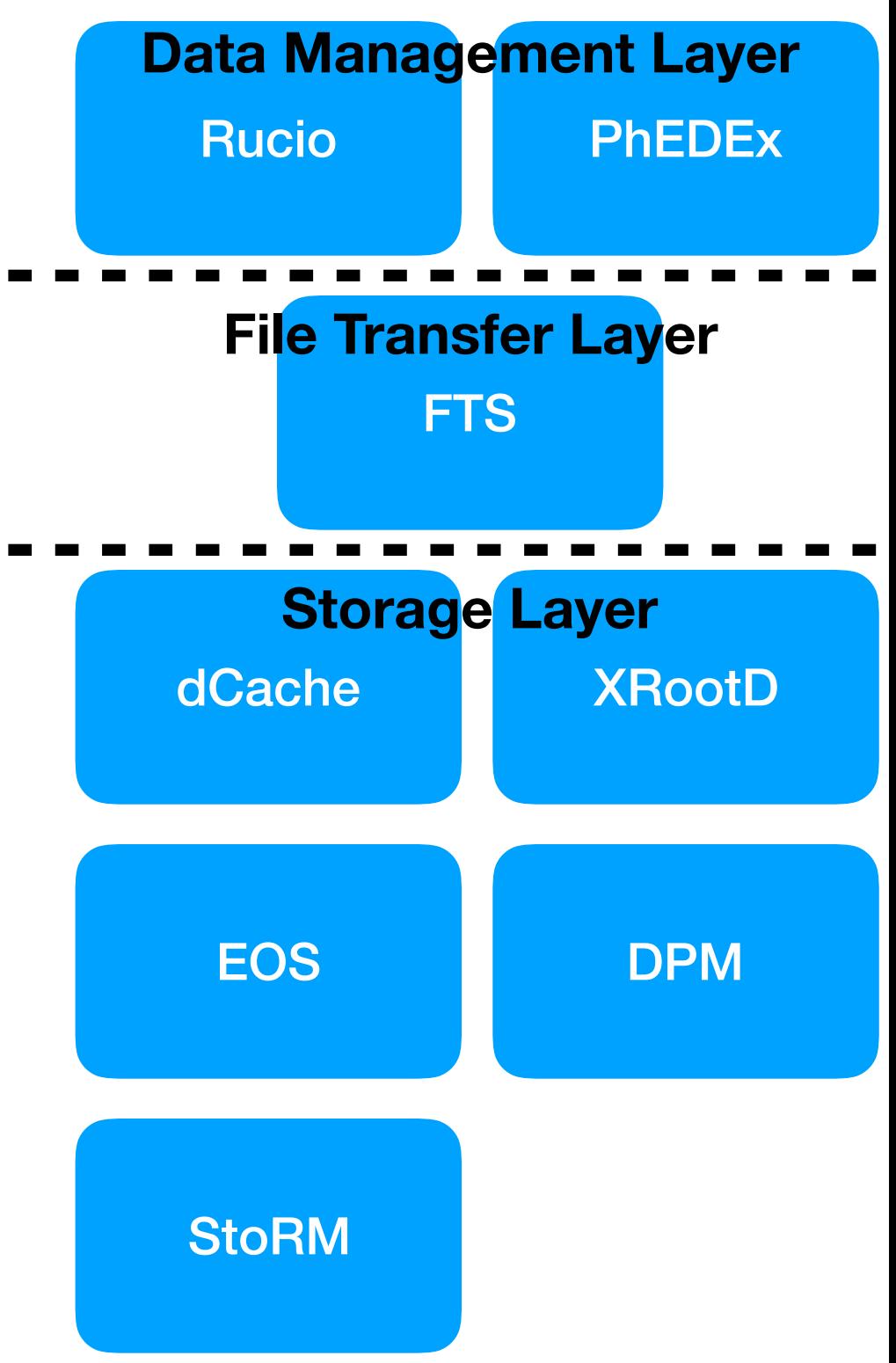

#### Transfers Under GridFTP - Where we are today!

#### Transfers Under GridFTP - Where we are today!

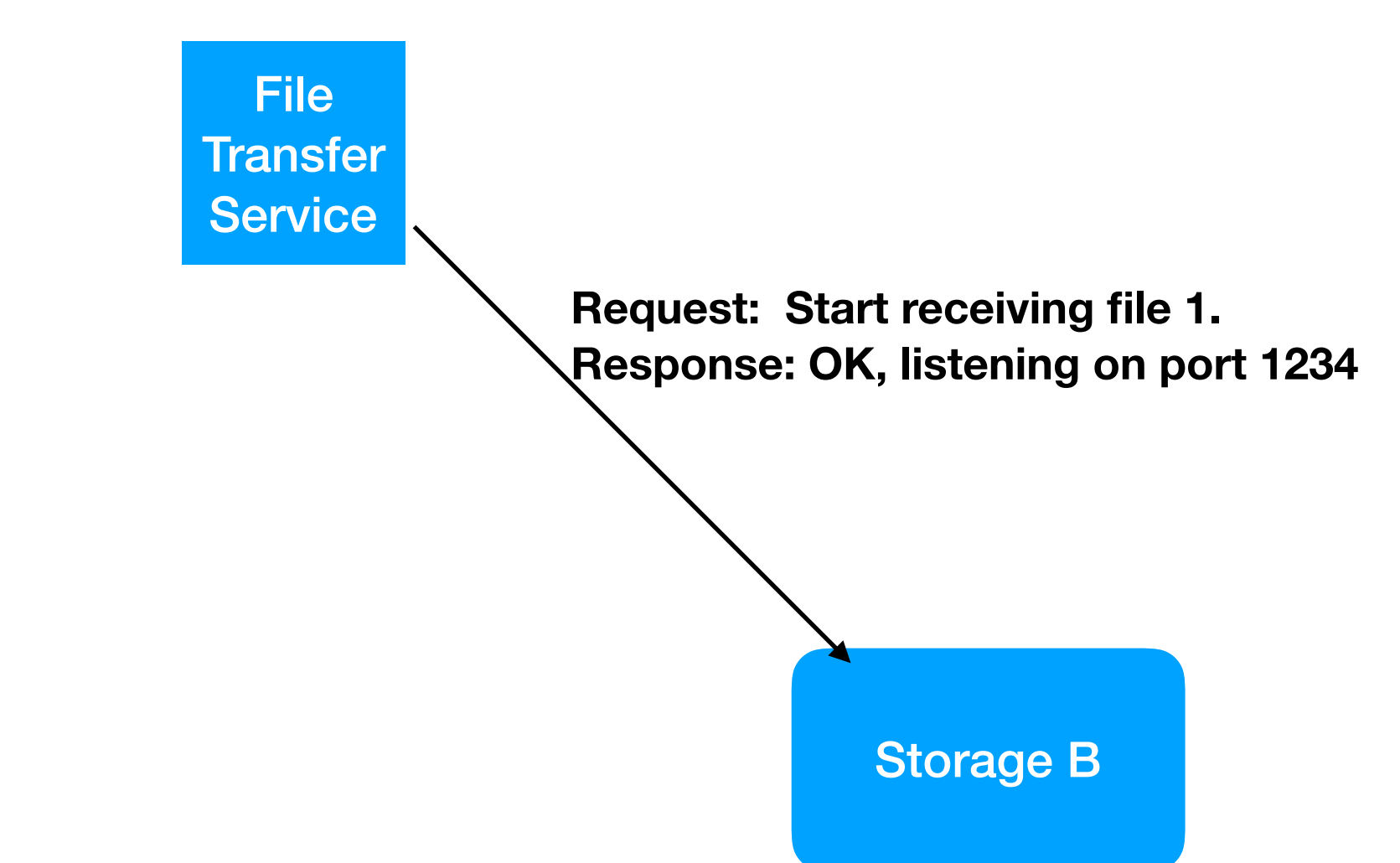

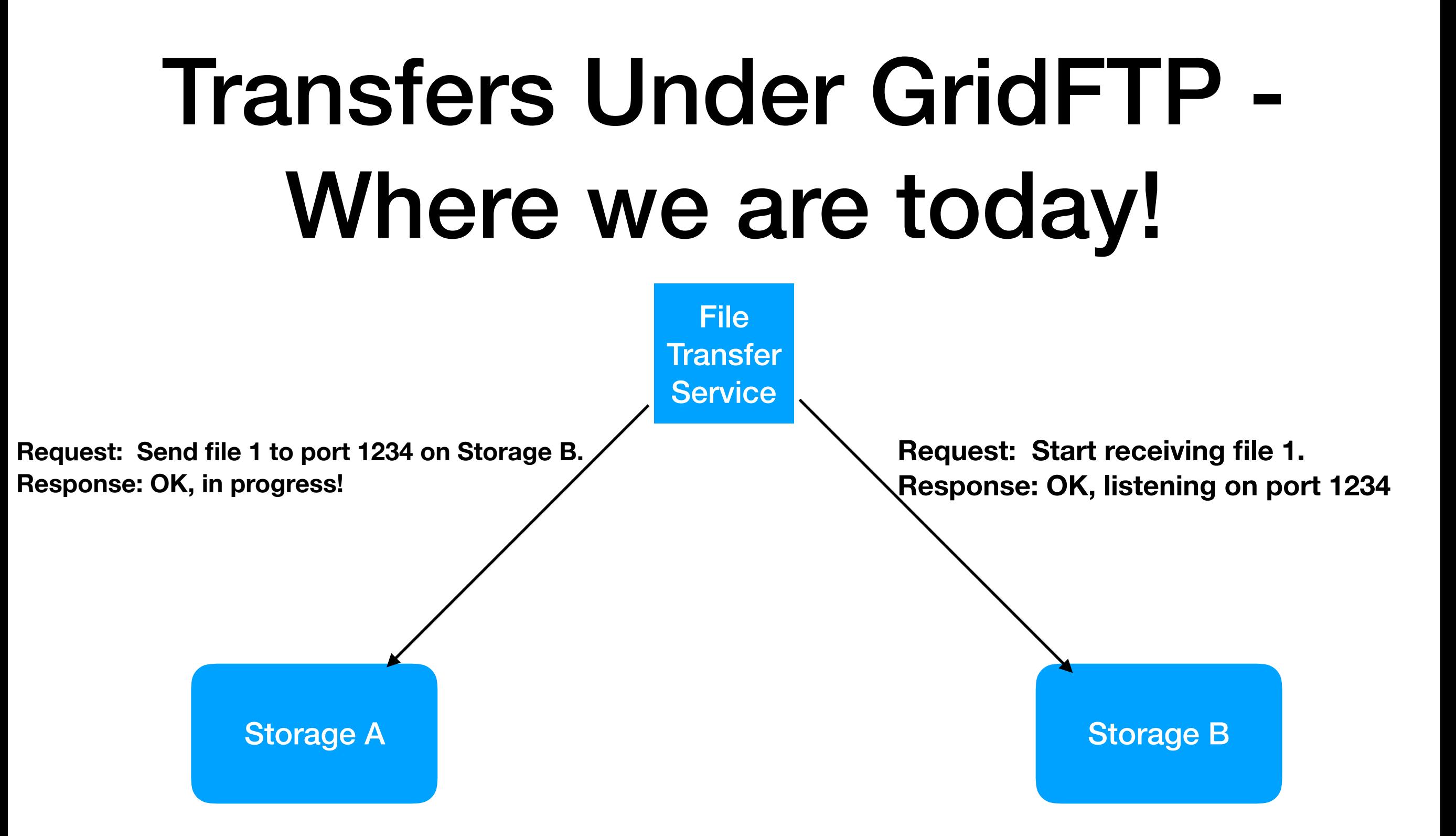

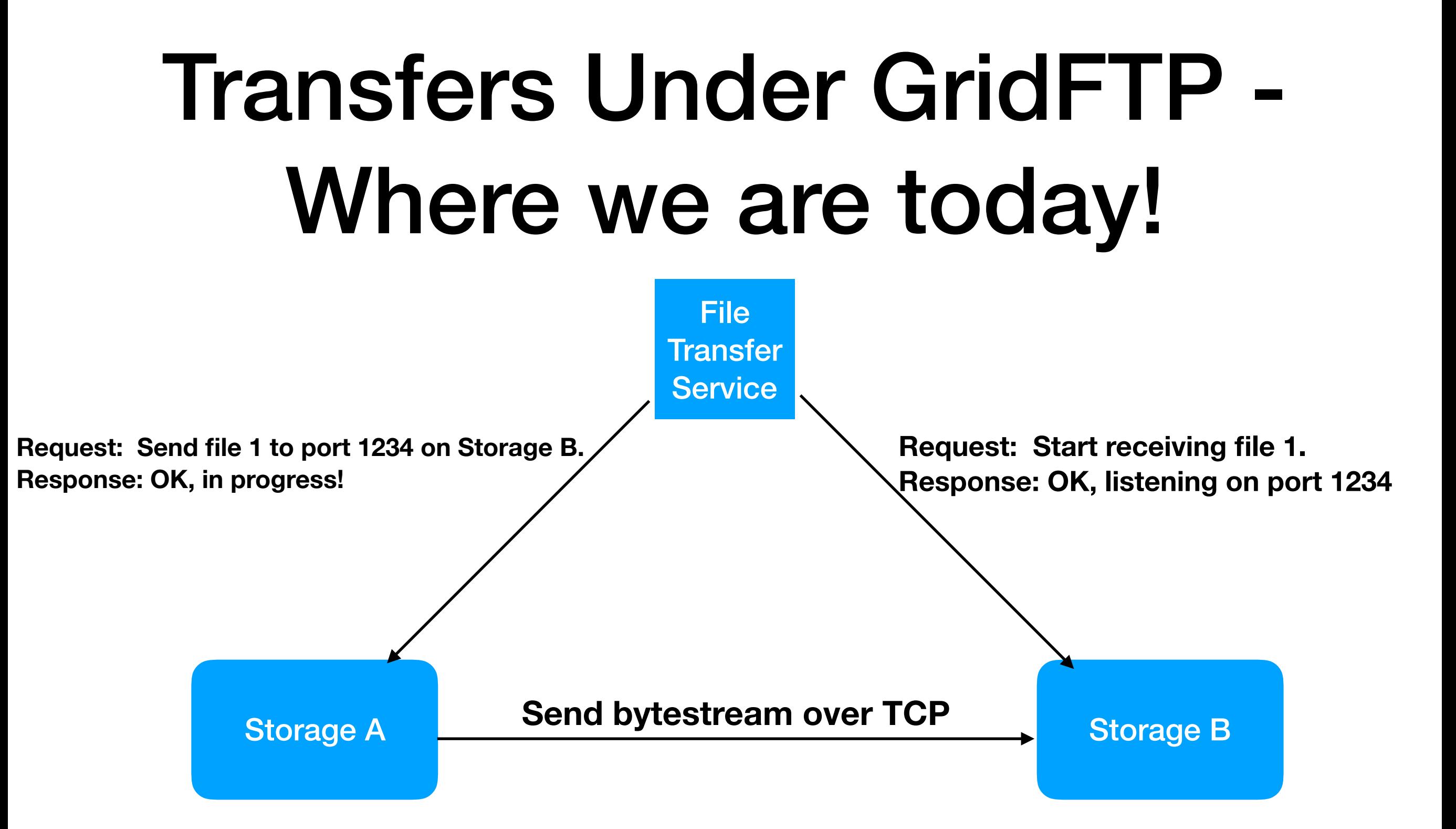

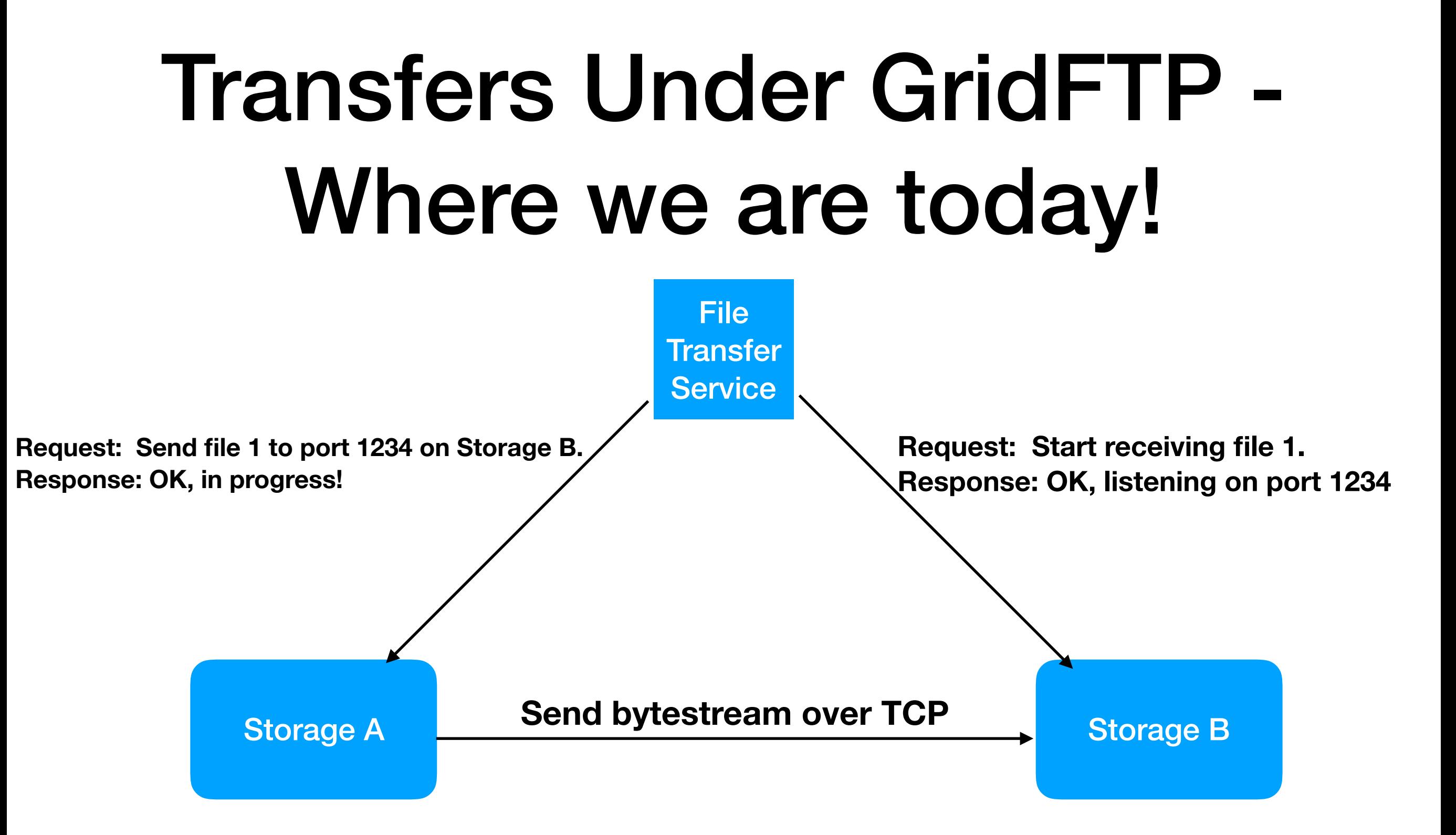

- **• FTS must be authorized to talk to both endpoints.**
- **• Endpoints support the same protocol (GridFTP).**
- **• Queueing (in implementation) is in FTS layer.**

#### Alternate TPC Model - Where we might go!

#### Alternate TPC Model - Where we might go!

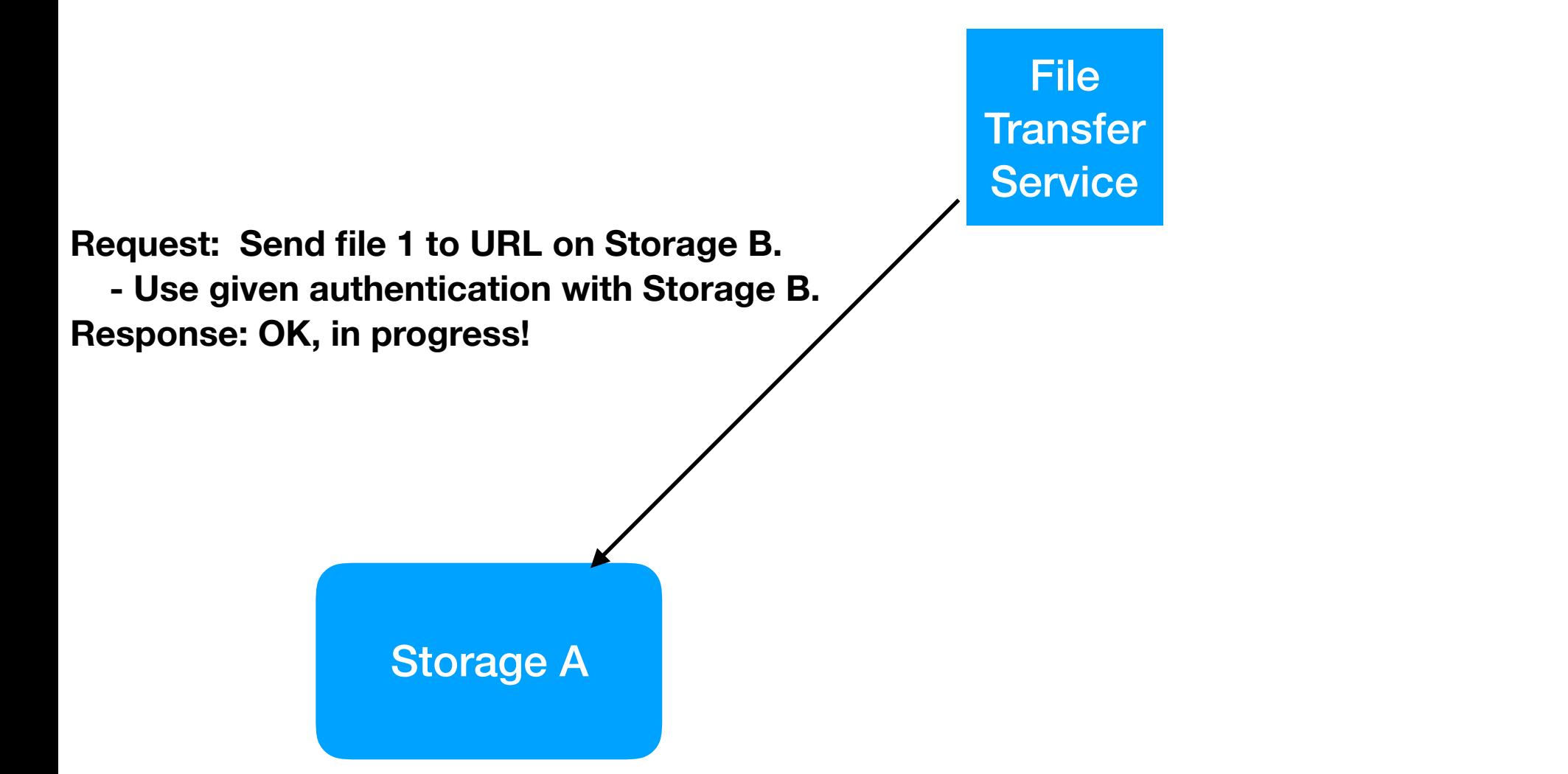

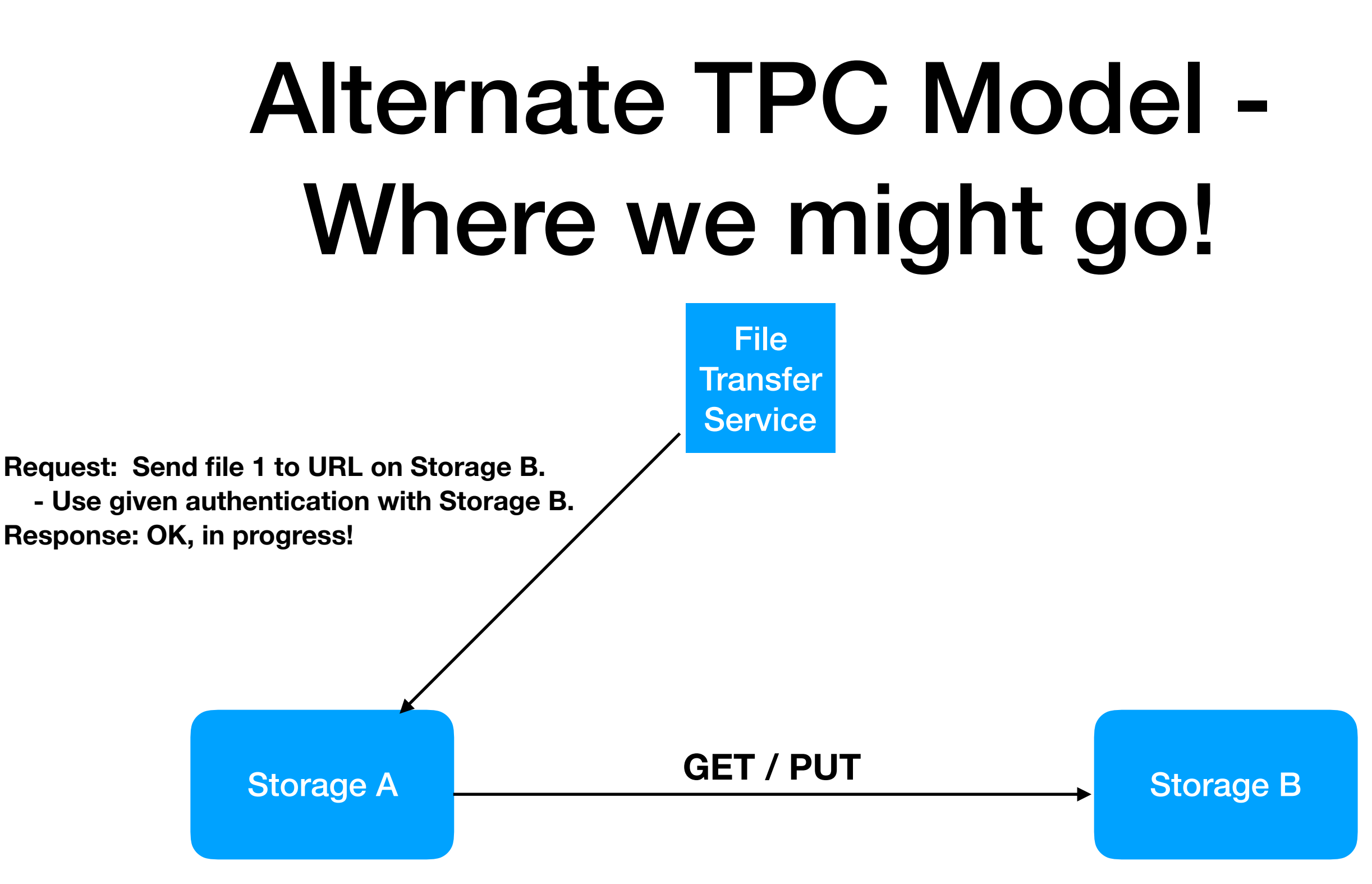

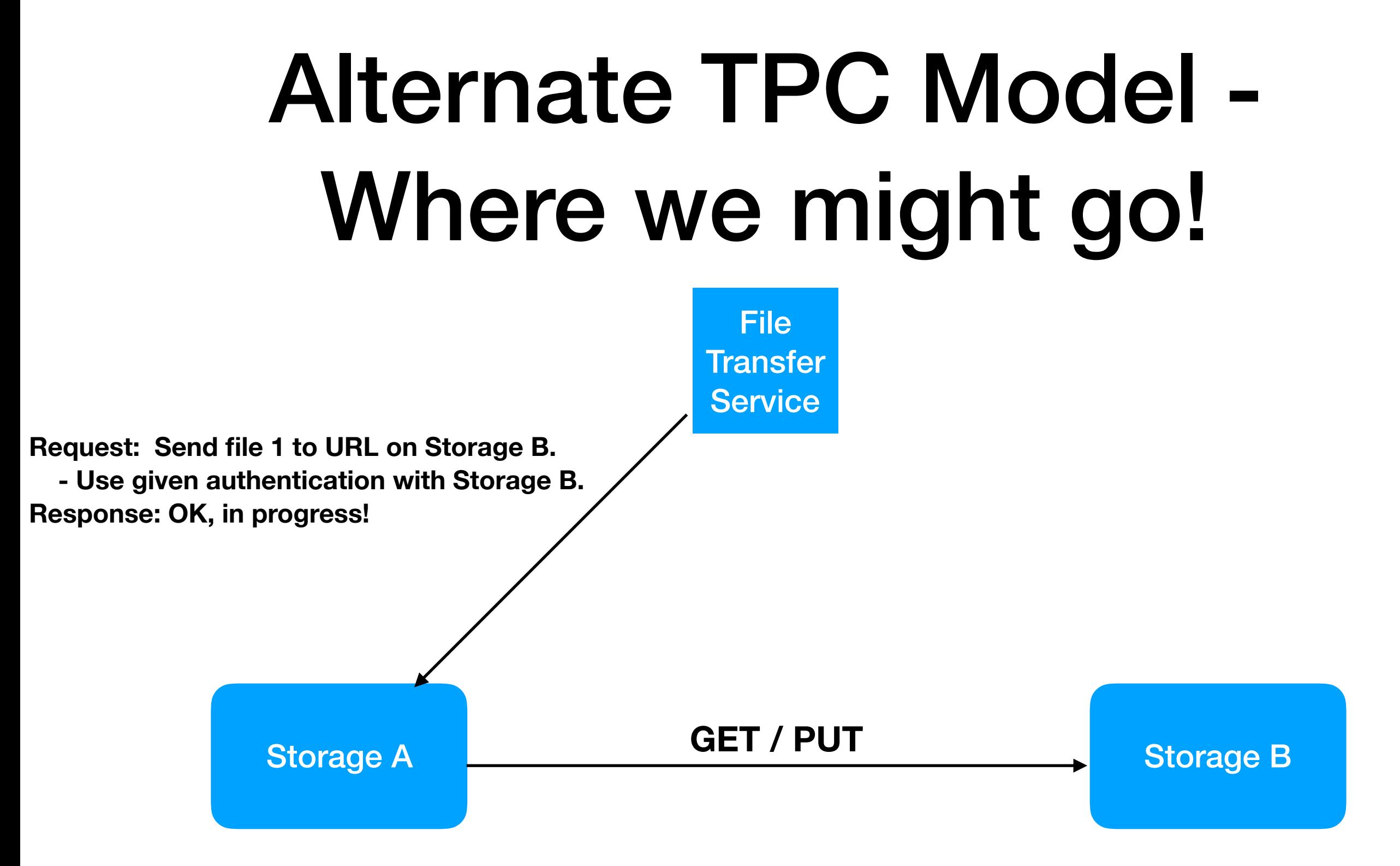

- **• FTS only communicates with the active storage (A).** 
	- **• FTS provides URL for B and authz token.**
- **• Transfer from A->B may occur on any mutual protocol.**
- **• FTS relies on storage A for heavy lifting.** <sup>5</sup>

## HTTPS / WebDAV

- WebDAV is a set of HTTP extensions that provide a more standardized, file-like API with minimal HTTP changes.
	- Example: "MKCOL" (make collection) is mostly equivalent to a POSIX mkdir().
- Another WebDAV extension is COPY, which instructs the WebDAV server to copy to/from a given URL.
	- Precisely what is needed for the alternate TPC model!
	- The URL is given in the Source header; not necessarily HTTPS!

COPY /store/path HTTP/1.1 Host: storage.site1.com Source: https://storage.site2.com/store/path.src

#### HTTPS / WebDAV - Authorization Step

- It's clear FTS can use its favorite existing mechanism when communicating with the "active" SE (Storage A).
	- How does it transfer a credential to the active SE for use with Storage B?
- In X509-land, we have the concept of delegating a credential for this movement.
	- Unfortunately, the delegation procedure is only "standardized" at the transport layer (TCP).
	- The WLCG community has a somewhat ad-hoc\* standard for this based on SOAP, as defined by gridsite.
		- It appears complex and perhaps a touch backwards to start new implementations here.

**\* https://egee-jra1-data.web.cern.ch/egee-jra1-data/GridSiteDelegation/HEAD/doc/glite-security-delegation-interface/DelegationInterface.html**

#### Generation Leap - Bearer Tokens

- Outside our community, in HTTPS, authorization is expressed by a string in a specific header.
	- Referred to as bearer tokens: whoever has access to the token ("the bearer") has its authorizations.
	- Assumes we have a private / secure communication channel (such as HTTPS).
- Often, this is *capability based* not *identity based*. The token authorizes the bearer to do a certain action ("write to file /store/foo inside the CMS area"); X509 provides an identity that the site must figure out how to map ("what is Brian Bockelman allowed to do at my site?").
	- For more in-depth discussion, see [https://indico.cern.ch/event/658060/](https://indico.cern.ch/event/658060/contributions/2890286/) [contributions/2890286/](https://indico.cern.ch/event/658060/contributions/2890286/)

### Bearer Tokens

- Two approaches to bearer tokens:
	- Completely opaque: must coordinate with an external agent to determine token validity and corresponding authorization.
	- Standardized schema: 3rd party can parse, validate, and authorize from the token itself.
- For this group, we have utilize the "JSON Web" Token" format with mutually agreed-upon:
	- Approach to verification.
	- Interpretation of authorizations.

```
Sample token, decoded:
```

```
{
"iss":"https://scitokens.org/cms", # Token issuer is #"scp":["write:/store/user/clundst","re
"sub":"clundst", # Subject name, for traceable to \mathsf{R}"iti":"b8d54a62-cd33-4b4b-bb64-11b8
"exp":1521561382, # Expiration and v
"iat":1521557782,
"nbf":1521557782
}
```
# Working up the Stack

- Within the WLCG Authorization Working group, we are working on a consensus on the token profile.
	- Minor changes from the existing SciToken format, but compatible in the broad brush.
- We have an initial prototype functioning as XRootD plugins.
	- Stable enough to put at production servers at three different sites.
	- We have handshake-level agreement from all the other "WLCG storage" elements to implement this approach. Except for dCache, get this *somewhat* for free as the XRootD layer is shared.
	- dCache implementation is not from-scratch as they already utilize OIDC tokens.
- GFAL2, DAVIX, and FTS have patches in release (or testing) supporting the end-to-end.
- PhEDEx changes available as patch and Rucio changes are in a testing branch.

#### **Working the vertical: patches across about a dozen software packages.**

#### A Sunny Outlook (for a work in progress)

- Want to see the nitty gritty? See the parallel presentation this afternoon:
	- [https://indico.cern.ch/event/658060/contributions/](https://indico.cern.ch/event/658060/contributions/2886775/) [2886775/](https://indico.cern.ch/event/658060/contributions/2886775/)
- We are just now verifying functionality of the vertical stack.

-

- Looking for souls interested in doing performance studies
	- Potentially also studying different transport protocols!
	- Want to scale up to the "1 PB moved" level.
- Increasing the number of sites participating and the types of sites.
- **• This is the opening act: visit with us again at CHEP to see how far we get!**

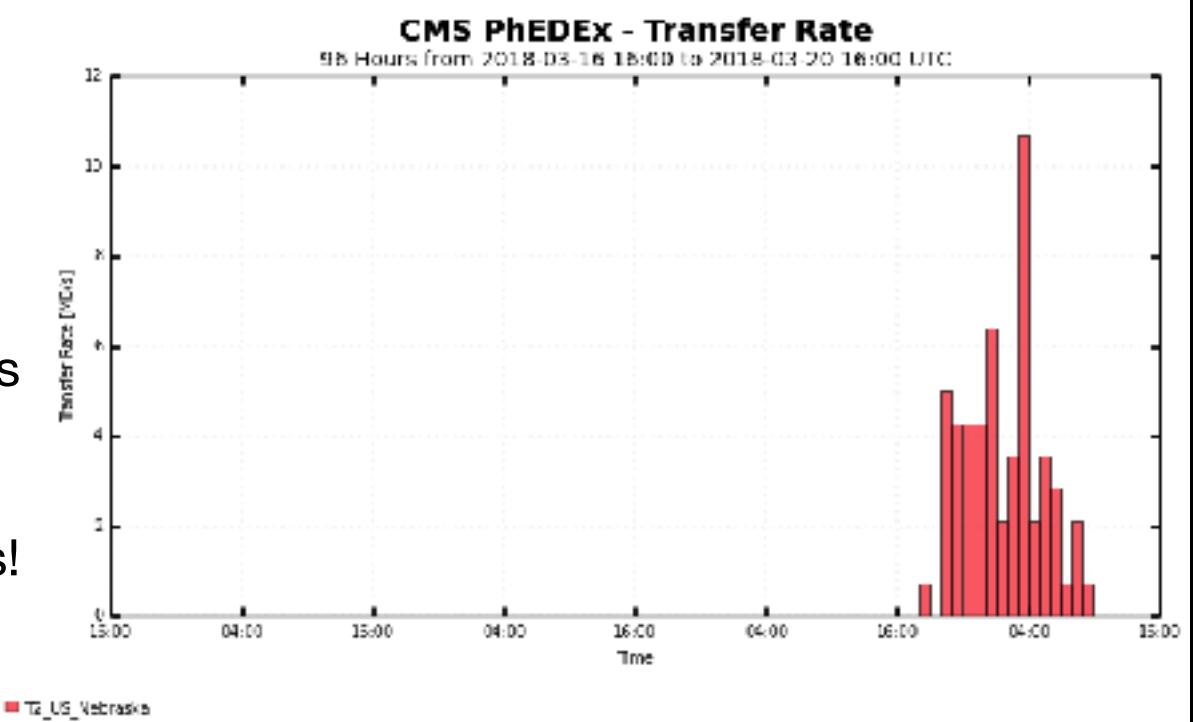

Sax muuni 10 67 MBA. Minumune 0 00 MBA. Averkaan 3 33 MSA. Ourism - 0 71 MB

#### DRINK!

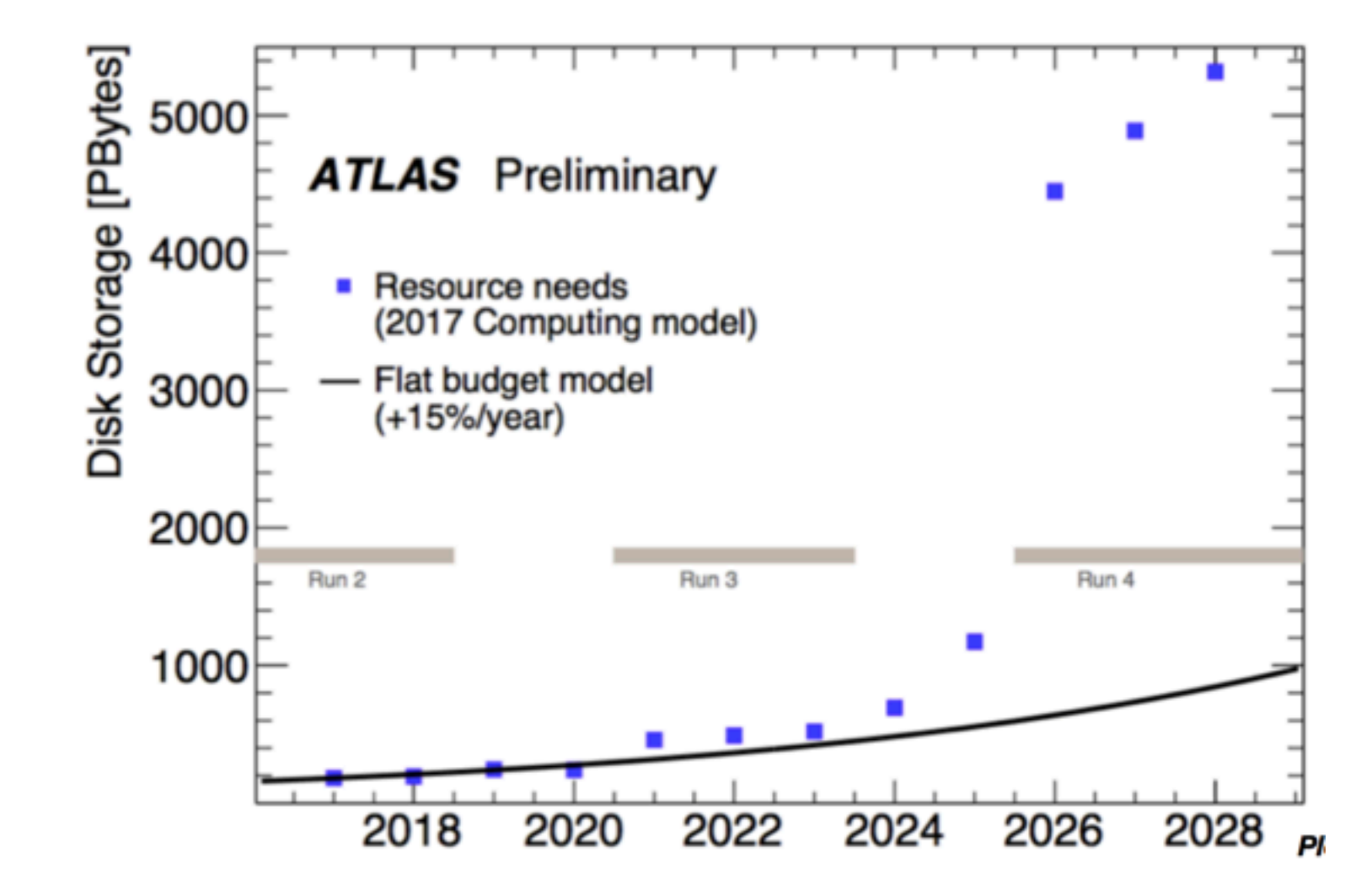